# Vermont Wetlands Program Major Amendment Application

Under Section 9.7 of the Vermont Wetland Rules

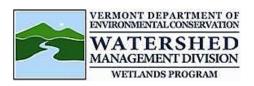

VWP File#\_\_\_\_\_ Issue Date: \_\_\_\_\_

| 1. Eligibility Checklist:<br>If you cannot verify each of the following, stop and proceed to fill out a minor amendment or new permit application. For complex amendments, contact your District Wetlands Ecologist to determine if you should use the full individual permit application.                                                                                                    |
|----------------------------------------------------------------------------------------------------|
| The changes are for an Individual Permit. General Permit authorizations are not eligible to apply for a Major Amendment                                                                                                    |
| ☐ There are no changes to the overall project purpose.                                                                                                    |
| ☐ The changes do not qualify for a minor or administrative amendment.                                                                                                    |
| <ol> <li>Detailed project description and previous permit number Provide overall project description as well as details of proposed changes and purpose of those changes.</li> </ol>                                                                                                    |
| The state of the state of the s |
|                                                                                                    |
|                                                                                                    |
|                                                                                                    |
|                                                                                                    |
|                                                                                                    |
|                                                                                                    |
|                                                                                                    |
|                                                                                                    |
|                                                                                                    |
|                                                                                                    |
|                                                                                                    |
| 3. Wetland and/or Buffer Type Proposed for new or different impact Describe soils, plants and hydrology                                                                                                    |
|                                                                                                    |
|                                                                                                    |
|                                                                                                    |
|                                                                                                    |
|                                                                                                    |
|                                                                                                    |
|                                                                                                    |
|                                                                                                    |
|                                                                                                    |
|                                                                                                    |
|                                                                                                    |
|                                                                                                    |

### 4. Changes in Wetland Impacts

#### Check here if there are after the fact impacts included

| Wetland Name:                                                                                                    | Permitted Impact | Proposed Additional<br>Impact (this number<br>should only include<br>NEW impacts, and no<br>previously permitted<br>impacts) |
|----------------------------------------------------------------------------------------------------|------------------|----------------------------------------------------------------------------------------------------|
| Permanent Wetland Fill                                                                                                  | s.f.             | s.f.                                                                                                    |
| Temporary Wetland Impact                                                                                                | s.f.             | s.f.                                                                                                    |
| Other Permanent Wetland Impact (this number includes clearing of woody vegetation, dredging, and does not include fill) | s.f.             | s.f.                                                                                                    |
| vegetation, dredging, and does not include milj                                                                         | 5                | 0                                                                                                    |
| Total Wetland Impact:                                                                                                   | s.f.             | s.f.                                                                                                    |

Describe in detail the proposed impact to wetlands. Provide dimensions of structures such as road.

**For example:** 16' wide fill for 12' road crossing, temporary impacts for 5' trench and fill related to utility installation.

### 5. Changes in Buffer Impacts

| Wetland Name:           | Permitted Impact | Proposed Additional Impact (this number should only include NEW impacts, and no previously permitted impacts) |
|-------------------------|------------------|----------------------------------------------------------------------------------------------------|
| Temporary Buffer Impact | s.f.             | s.f.                                                                                                    |
| Permanent Buffer Impact | s.f.             | s.f.                                                                                                    |
| Total Buffer Impact:    | s.f.             | s.f.                                                                                                    |

Describe in detail the proposed impact to buffer zones Provide dimensions of structures such as road.

For example: Addition of fill along roadway embankment extending into buffer zone an additional three feet.

| <b>6. Mitigation sequence narrative</b> describe how avoidance, minimization, restoration and compensation have been considered in regards to the project changes. |
|----------------------------------------------------------------------------------------------------|
| been considered in regarde to the project changes.                                                                                                    |
|                                                                                                    |
|                                                                                                    |
|                                                                                                    |
|                                                                                                    |
|                                                                                                    |
|                                                                                                    |
|                                                                                                    |
|                                                                                                    |
|                                                                                                    |
|                                                                                                    |
|                                                                                                    |
|                                                                                                    |
| 7. Attachments check all that apply                                                                                                    |
| Required Location Map                                                                                                    |
| [Required] Site plan(s) associated with original permit                                                                                                    |
| [Required] Updated site plan(s) labeled                                                                                                    |
| Updated management plan(s) labeled                                                                                                    |
| [Required] ACOE Forms for any new wetlands                                                                                                    |
| [Required] Vermont Wetland Evaluation Forms for any new wetlands                                                                                                   |
|                                                                                                    |
| Photographs of any new areas                                                                                                    |
| Other                                                                                                    |
|                                                                                                    |
|                                                                                                    |

The Secretary may require a person applying for a Major Amendment to use the full Individual Permit application. Contact your District Ecologist to verify eligibility before submittal.

Original signature is required.

Application Preparer Signature:

# **Vermont Wetlands Program Major Amendment** Application Under Section 9.7 of the

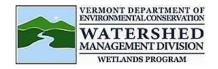

Vermont Wetland Rules

| Refund Policy                                                                                                    |                                                                         |                                         |                       |
|----------------------------------------------------------------------------------------------------|-------------------------------------------------------------------------|-----------------------------------------|-----------------------|
| <ul> <li>If an application is modified, withdrawn or denied after</li> <li>If an application is withdrawn prior to administrative reviet administratively incomplete and returned to the application are retained, and permit application review fees will be</li> </ul> | view, all fees will be rew but prior to comme<br>ant, or determined tha | efunded.<br>ncement of technical review | , deemed              |
| ☐ By checking this box, the applicant certification                                                                                                    | es that they have rea                                                   | ad and understands the re               | fund policy           |
|                                                                                                    | <u> </u>                                                                |                                         |                       |
| Applicant Information: If the applicant is company other than the                                                                                                    | a landaumar tha landau                                                  | was information must be include         | nd halaw              |
| Applicant Information: If the applicant is someone other than the                                                                                                    | e landowner, the landow                                                 | mer information must be include         | a below               |
| Applicant Name: Address:                                                                                                    | City/Town:                                                              | State                                   | Zip:                  |
| Phone Number:                                                                                                    | Email Address:                                                          | Claic                                   | Είρ.                  |
| THORE NUMBER.                                                                                                    |                                                                         | s via Environmental Notice Bulletin)    |                       |
| Applicant Certification:  By signing this application, you are certifying that all information contain  By checking this box, the applicant certifies that all adjoin                                                                                                    | ed within is true, accura                                               | te, and complete to the best of         | _                     |
| the submission of this application                                                                                                    | · ·                                                                     | ,                                       | •                     |
| Applicant Signature:                                                                                                    |                                                                         | Date:                                   |                       |
| Applicant digitature.                                                                                                    |                                                                         | Date                                    |                       |
|                                                                                                    |                                                                         |                                         |                       |
|                                                                                                    |                                                                         |                                         |                       |
| Landowner Information: Landowner must sign the application.                                                                                                    | If landowner is different i                                             | from the applicant this section n       | nust be filled out    |
| $\Box$ Check this box if landowner is the same as the app                                                                                                    | licant                                                                  |                                         |                       |
| Landowner Name:                                                                                                    |                                                                         |                                         |                       |
| Address:                                                                                                    | City/Town                                                               | State:                                  | Zip:                  |
| Phone Number:                                                                                                    | Email Address:                                                          |                                         |                       |
|                                                                                                    | (Required to receive notice:                                            | s via Environmental Notice Bulletin)    |                       |
| Landowner Easement: Attach copies of any easements, agreements landowner stating who will be responsible for meeting the terms and corsection. Describe the nature of the agreement or easement in the                                                                   | nditions of the permit. <b>Li</b>                                       | st the attachment for this info         |                       |
| Landowner Certification: By signing this application, you are certifying that all information contain Original signature is required.                                                                                                    | ed within is true, accura                                               | te, and complete to the best of y       | your knowledge.       |
| Landowner Signature:                                                                                                    |                                                                         | Date:                                   |                       |
|                                                                                                    |                                                                         |                                         |                       |
| Application Preparer Information: Consultant, engineer, or of than the applicant or land                                                                                                    |                                                                         | is responsible for filling out the      | application, if other |
| Application Preparer Name:                                                                                                    |                                                                         |                                         |                       |
| Address:                                                                                                    | City/Town                                                               | State:                                  | Zip:                  |
| Phone Number:                                                                                                    | Email Address:                                                          |                                         |                       |
|                                                                                                    | (Required to receive notice                                             | s via Environmental Notice Bulletin)    |                       |
| Application Preparer Certification:  By signing this application, you are certifying that all information contain                                                                                                    | ed within is true, accura                                               | te, and complete to the best of y       | vour knowledge        |

Date:

| Wetland Review Fee Calculations:                                     | Round to the nearest s | square foot. Fees will auto-calculate.                                                 |    |
|----------------------------------------------------------------------|------------------------|----------------------------------------------------------------------------------------|----|
| Total Proposed Wetland Impact (minus linear clearing, including ATF) | square feet (s.f.)     | Calculated at \$0.75 per square foot                                                   | \$ |
| Total Proposed Wetland Clearing (qualified linear projects only)     | square feet (s.f.)     | Calculated at \$0.25 per square foot                                                   | \$ |
| After-The-Fact Wetland Impact (To correct a violation)               | square feet (s.f.)     | Calculated at \$1.50 per square foot (Required for after the fact permit applications) | \$ |
| Total Buffer Zone Review Fee Calculation                             | ons: Round to the near | est square foot                                                                        |    |
| Total Proposed Buffer Zone Impact                                    | square feet (s.f.)     | Calculated at \$0.25 per square foot                                                   | \$ |
| Additional Fees                                                      |                        |                                                                                        |    |
|                                                                      |                        | Administrative Fee:                                                                    | \$ |
|                                                                      |                        | Total Review Fee Amount:                                                               | \$ |

#### **Application Submittal Instructions**

Please submit your permit application and fee payment via our secure online application portal:

https://anronline.vermont.gov/app/?allowAnonymous=true#/formversion/7addf10d-2c62-447b-bb80-ec5dba88bc99. Scroll to the bottom of the landing page, click 'begin form entry,' in blue, and proceed with the 'permit application' option. Make sure you specify that the permit application is for the Wetlands Program.

Using our online form is the most efficient and secure way to submit applications and payments. Mailing in an application or check may cause delays. You will receive an email notification once your application has been processed.

For application questions contact:

ANR.WSMDWetlands@vermont.gov

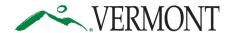

Department of Environmental Conservation Watershed Management Division 1 National Life Drive, Davis 3 Montpelier, Vermont 05620-3522

https://dec.vermont.gov/watershed

Agency of Natural Resources

[phone] 802-828-1115

### SUBMIT AND PAY ONLINE TO SPEED UP YOUR APPLICATION PROCESSING!

You can submit your application and pay fees online. To start, visit:

https://anronline.vermont.gov/?formtag=WSMD\_Intake

- 1. Scroll to the bottom of the page and click the Begin Form Entry button.
- 2. Log in to an account, sign up for an account, or continue as a guest user.
- 3. Fill out each field in the General Information Section.
  - Type the name of the contact person, phone, and email address.
  - Select the Watershed Management Division Program. *The program name is written at the top the application*.
  - Select 'Permit Application' as the submission type.
  - Click the Attach Forms/Supporting Materials button at the bottom of the page.
- 4. Click "Choose File" and select your application, plans, maps, or compliance notifications.
  - Click the VI NEXT SECTION button at the bottom of the page.
- 5. Type the application fee amount.
  - Click the Review button at the bottom of the page.
- 6. Review your data.

  - Click the Submit Form button at the bottom of the page.
- 7. Sign in or continue as a guest to pay the application fee.
  - Click the Pay Online button.
- 8. Enter your credit/debit card or eCheck information.
  - Click the button at the bottom of the page. *Note: You must provide your email address in the billing information section if you want a receipt emailed.*
  - Your submission will now show the fee has been paid. You may print a confirmation/receipt from here if needed.

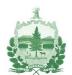

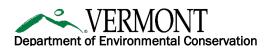

## **OFFICIAL NOTICE**

| Hello Neighbor,                                                                                                    |                                                                                               |
|----------------------------------------------------------------------------------------------------|-----------------------------------------------------------------------------------------------|
| This letter is an official notice that  permits from the Agency of Natural Resources, Department of Enproperty borders the location of the activity as described below, V you with notice of the application(s).                                                                                                    | vironmental Conservation (DEC). Because your                                                  |
| Once each application has been submitted and deemed complete the DEC Environmental Notice Bulletin (ENB) at <a href="ENB.VERMONT.GC">ENB.VERMONT.GC</a> notifications to stay informed as each application moves through may not yet be received or processed by the DEC upon receipt of register now to receive notifications using a specified mile/distant page for detailed instructions on how to register). | the review process. Although the application(s) this letter from the applicant below, you may |
| In the meantime, you may also contact the property owner/applic contact information provided below. For background, the permit pan opportunity to request a public meeting, all which can be done applications are posted. Note that to appeal a final permit decision comment period.                                                                                                    | process includes a public comment period and through the ENB link above once permit           |
| For additional information please visit the following website: DE general questions or assistance with registering on the ENB pleaplan to provide the permit types that are being applied for as liste                                                                                                    | ase call DEC's main line at (802) 828-1556 and                                                |
| PROPERTY OWNER(S)/APPLICANT(S) NAME                                                                                                    |                                                                                               |
| PROPERTY OWNER(S)/APPLICANT(S) CONTACT INFORMATION (MUST PR                                                                                                    | ROVIDE TELEPHONE NUMBER AND/OR EMAIL)                                                         |
| PROPOSED ACTIVITY STREET ADDRESS/ROUTE                                                                                                    |                                                                                               |
| PROPOSED TOWN(S)                                                                                                    |                                                                                               |
| PERMIT TYPE(S) (INDICATE FOR EACH PERMIT TYPE NEW OR RENEWAL)                                                                                                    |                                                                                               |

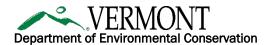

To register on the ENB and set up your subscription: please go through the following steps. There are illustrated instructions on Page 12 of the ENB User Guide:

- 1. Go to ENB.VERMONT.GOV
- 2. Click **Register** on the upper right-hand side of the home page
- 3. Enter the required information (name, email address and create password) and click Register
- 4. You will receive an email confirmation for your email address. Once confirmed you will be able to log-in and set up your subscription.
- 5. Log into ENB and then click My Subscription at the top left-hand side of the home page
- 6. Click Modify Alerts on the My Subscription page
- 7. Click Edit for Alert #1
- 8. Choose the permits being applied for from the Activity Types of Interest list by checking the check boxes.
- 9. Next, choose the location using Distance from a Point and click the map icon to set your location.
- 10. Enter your own address, including Town in the **Search Address** field and set the distance large enough to capture the project activity (1 mile, 5 miles, etc.)
- 11. Click **OK** once the radius has been set
- 12. Click SAVE on the next page, then Click OK to return the main subscription page.
- 13. Once you receive an alert for an activity, you can choose to Follow the activity from your subscription page.
- 14. For additional instructions see the User Guide on ENB.VERMONT.GOV.
- 15. For help with registration please contact the ENB Administrator: ANR.ENBAdministrator@vermont.gov.